# Package 'autostats'

June 7, 2024

<span id="page-0-0"></span>Type Package

Title Auto Stats

Version 0.4.1

Maintainer Harrison Tietze <harrison4192@gmail.com>

Description Automatically do statistical exploration. Create formulas using 'tidyselect' syntax, and then determine cross-validated model accuracy and variable contributions using 'glm' and 'xgboost'. Contains additional helper functions to create and modify formulas. Has a flagship function to quickly determine relationships between categorical and continuous variables in the data set.

Encoding UTF-8

Imports dplyr, stringr, tidyselect, purrr, janitor, tibble, rlang, stats, rlist, broom, magrittr, ggeasy, ggplot2, jtools, gtools, ggthemes, patchwork, tidyr, xgboost, parsnip, recipes, rsample, tune, workflows, framecleaner, presenter, yardstick, dials, party, data.table, nnet, recosystem, Ckmeans.1d.dp, broom.mixed, igraph

# RoxygenNote 7.3.1

URL <https://harrison4192.github.io/autostats/>,

<https://github.com/Harrison4192/autostats>

BugReports <https://github.com/Harrison4192/autostats/issues>

Suggests knitr, rmarkdown, forcats, parallel, doParallel, hardhat, flextable, glmnet, ggstance, Matrix, BBmisc, readr, lubridate, ranger, XICOR

VignetteBuilder knitr

License MIT + file LICENSE

NeedsCompilation no

Author Harrison Tietze [aut, cre]

**Depends**  $R (= 3.5.0)$ 

Repository CRAN

Date/Publication 2024-06-04 09:44:44 UTC

# <span id="page-1-0"></span>**Contents**

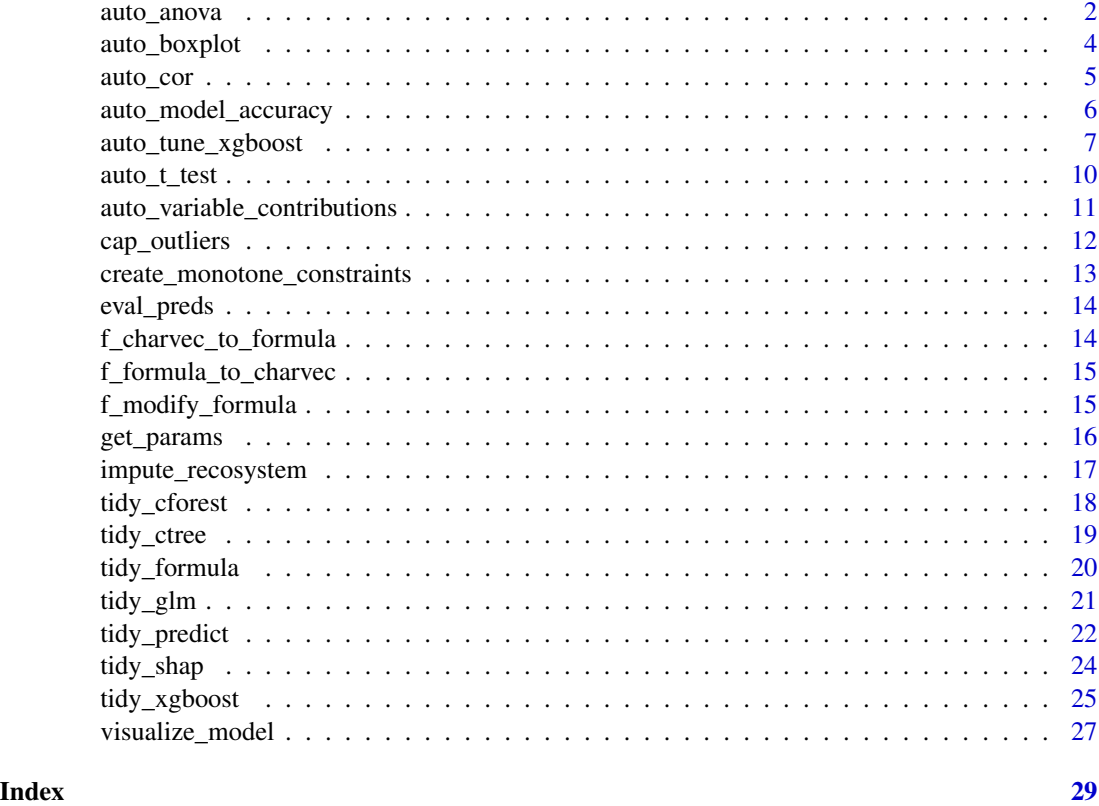

auto\_anova *auto anova*

# Description

A wrapper around lm and anova to run a regression of a continuous variable against categorical variables. Used for determining the whether the mean of a continuous variable is statistically significant amongst different levels of a categorical variable.

```
auto_anova(
  data,
  ...,
 baseline = c("mean", "median", "first_level", "user_supplied"),
 user_supplied_baseline = NULL,
  sparse = FALSE,
  pval_{th}resh = 0.1
\mathcal{E}
```
# auto\_anova 3

#### **Arguments**

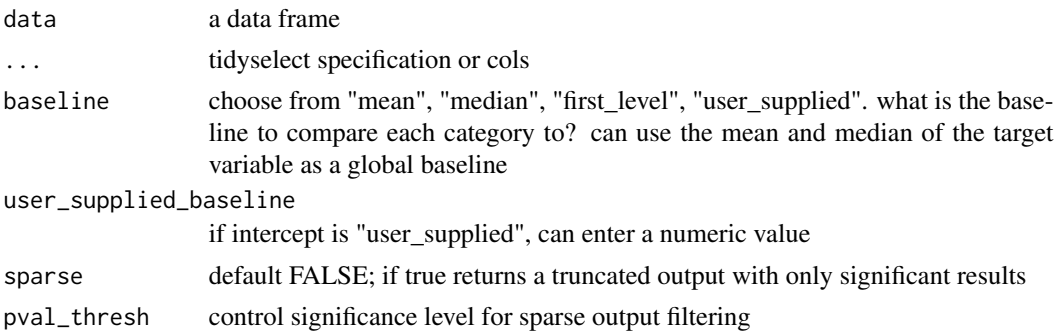

#### Details

Columns can be inputted as unquoted names or tidyselect. Continuous and categorical variables are automatically determined. If no character or factor column is present, the column with the lowest amount of unique values will be considered the categorical variable.

Description of columns in the output

*target* continuous variables

*predictor* categorical variables

*level* levels in the categorical variables

*estimate* difference between level target mean and baseline

*target\_mean* target mean per level

*n* rows in predictor level

*std.error* standard error of target in predictor level

*level\_p.value* p.value for t.test of whether target mean differs significantly between level and baseline

*level\_significance* level p.value represented by stars

*predictor\_p.value* p.value for significance of entire predictor given by F test

*predictor\_significance* predictor p.value represented by stars

*conclusion* text interpretation of tests

# Value

data frame

# Examples

```
iris %>%
auto_anova(tidyselect::everything()) -> iris_anova1
```

```
iris_anova1 %>%
print(width = Inf)
```
<span id="page-3-0"></span>auto\_boxplot *auto\_boxplot*

# Description

Wraps [geom\\_boxplot](#page-0-0) to simplify creating boxplots.

# Usage

```
auto_boxplot(
  .data,
  continuous_outcome,
 categorical_variable,
 categorical_facets = NULL,
 alpha = 0.3,
 width = 0.15,
 color_dots = "black",
  color_box = "red"
)
```
# Arguments

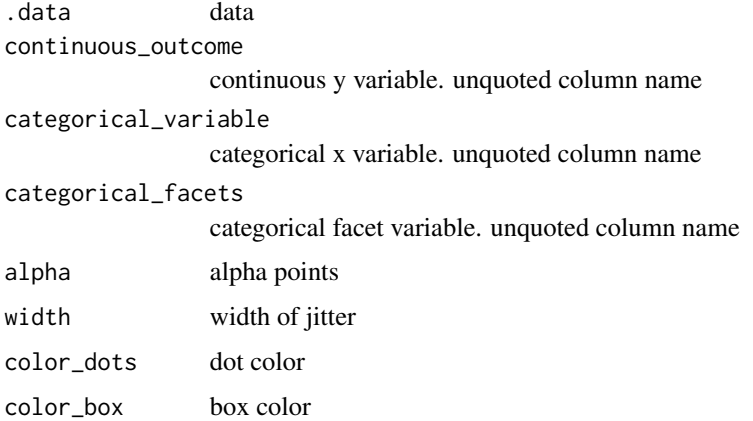

# Value

ggplot

# Examples

```
iris %>%
auto_boxplot(continuous_outcome = Petal.Width, categorical_variable = Species)
```
<span id="page-4-0"></span>

# Description

Finds the correlation between numeric variables in a data frame, chosen using tidyselect. Additional parameters for the correlation test can be specified as in [cor.test](#page-0-0)

#### Usage

```
auto_cor(
  .data,
  ...,
 use = c("pairwise.complete.obs", "all.obs", "complete.obs", "everything",
    "na.or.complete"),
 method = c("pearson", "kendall", "spearman", "xicor"),
  include_nominals = TRUE,
 max_levels = 5L,
  sparse = TRUE,
 pval_{th}resh = 0.1
\mathcal{L}
```
#### Arguments

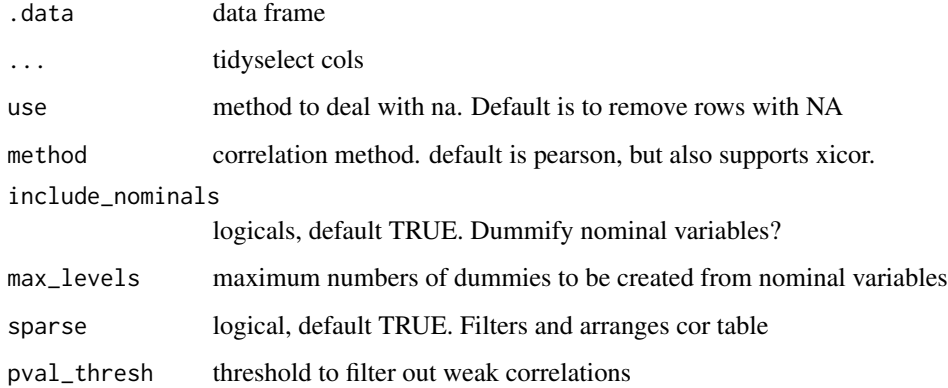

#### Details

includes the asymmetric correlation coefficient xi from [xicor](#page-0-0)

#### Value

data frame of correlations

# Examples

```
iris %>%
auto_cor()
# don't use sparse if you're interested in only one target variable
iris %>%
auto_cor(sparse = FALSE) %>%
dplyr::filter(x == "Petal.Length")
```
auto\_model\_accuracy *auto model accuracy*

### Description

Runs a cross validated xgboost and regularized linear regression, and reports accuracy metrics. Automatically determines whether the provided formula is a regression or classification.

#### Usage

```
auto_model_accuracy(
  data,
  formula,
  ...,
 n_folds = 4,
  as_flextable = TRUE,
  include_linear = FALSE,
  theme = "tron",
  seed = 1,
  mtry = 1,trees = 15L,
 min_n = 1L,
  tree\_depth = 6L,learn_rate = 0.3,
  loss_{reduction} = 0,sample_size = 1,
  stop_iter = 10L,
  counts = FALSE,penalty = 0.015,
 mixture = 0.35
```

```
)
```
#### Arguments

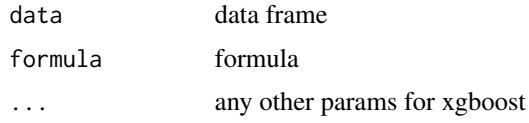

<span id="page-5-0"></span>

<span id="page-6-0"></span>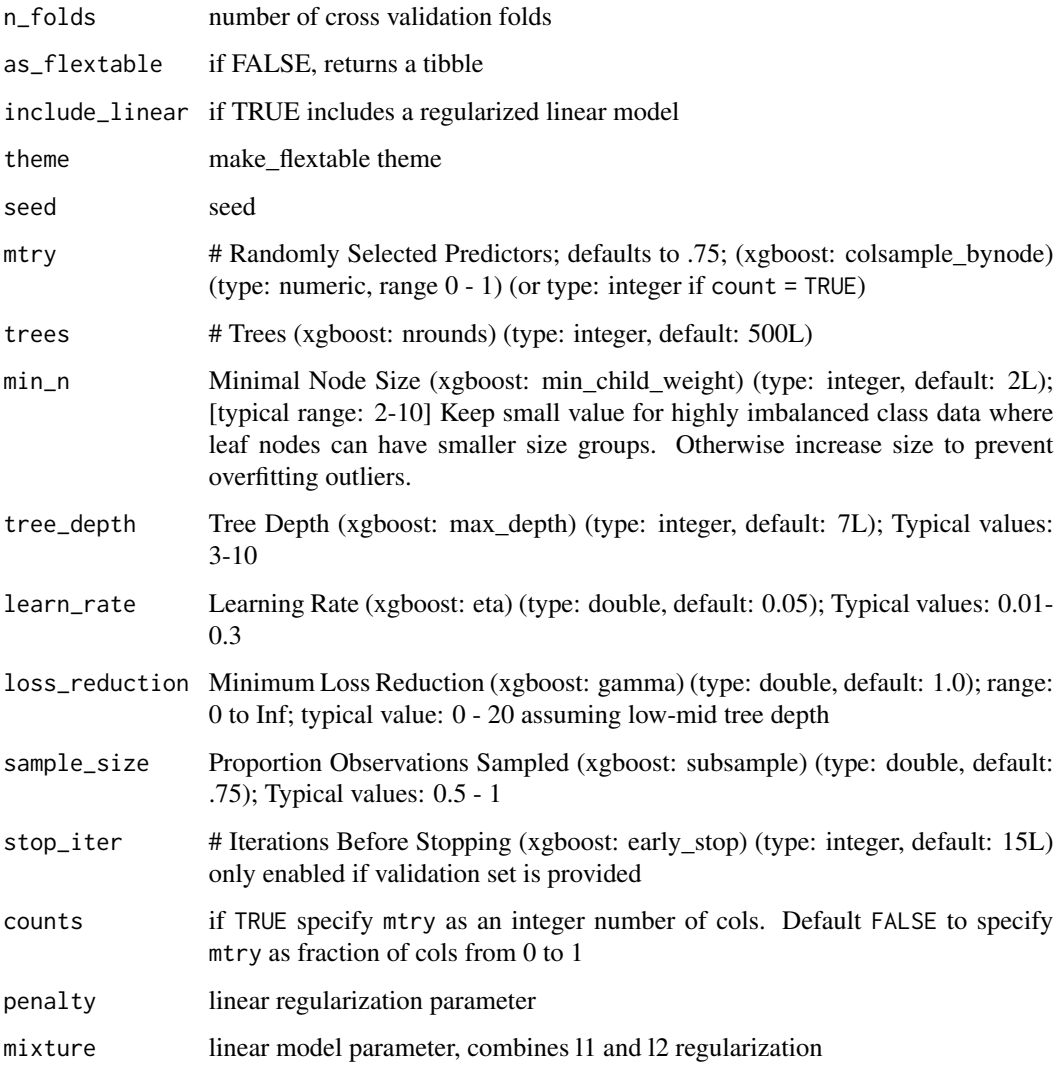

# Value

a table

auto\_tune\_xgboost *auto\_tune\_xgboost*

# Description

Automatically tunes an xgboost model using grid or bayesian optimization

# Usage

```
auto_tune_xgboost(
  .data,
  formula,
  tune_method = c("grid", "bayes"),event_level = c("first", "second"),
 n_fold = 5L,
  n_iter = 100L,
  seed = 1,
  save_output = FALSE,
  parallel = TRUE,
  trees = tune::tune(),min_n = tune::tune(),mtry = tune::tune(),tree_depth = tune::tune(),
  learn_rate = tune::tune(),
  loss_reduction = tune::tune(),
  sample_size = tune::tune(),
  stop_iter = tune::tune(),
  counts = FALSE,tree_method = c("auto", "exact", "approx", "hist", "gpu_hist"),
  monotone_constraints = 0L,
  num_parallel_tree = 1L,
  lambda = 1,
  alpha = \theta,
  scale_pos_weight = 1,
  verbosity = 0L
\mathcal{L}
```
# Arguments

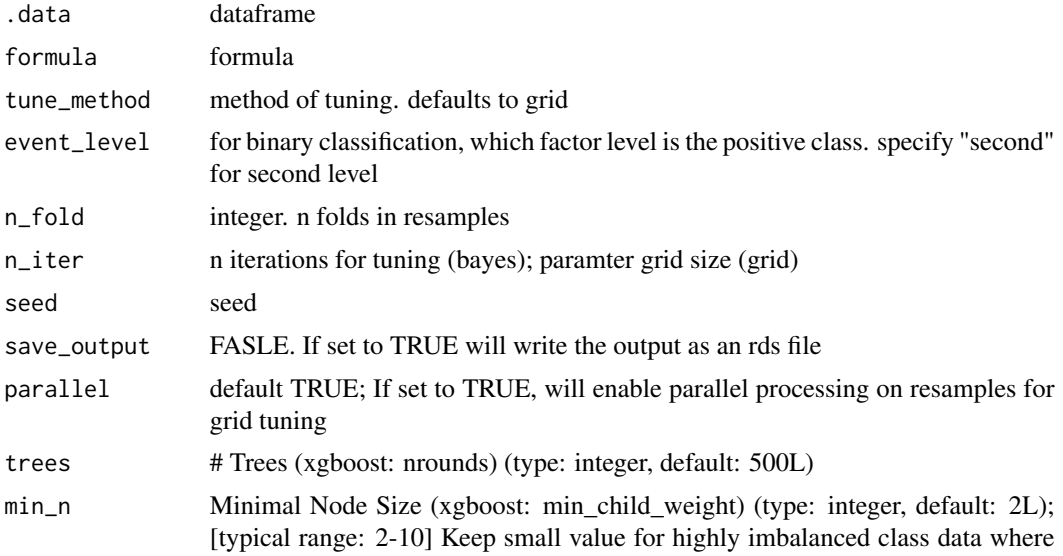

leaf nodes can have smaller size groups. Otherwise increase size to prevent overfitting outliers.

- mtry # Randomly Selected Predictors; defaults to .75; (xgboost: colsample\_bynode) (type: numeric, range 0 - 1) (or type: integer if count = TRUE)
- tree\_depth Tree Depth (xgboost: max\_depth) (type: integer, default: 7L); Typical values: 3-10
- learn\_rate Learning Rate (xgboost: eta) (type: double, default: 0.05); Typical values: 0.01- 0.3
- loss\_reduction Minimum Loss Reduction (xgboost: gamma) (type: double, default: 1.0); range: 0 to Inf; typical value: 0 - 20 assuming low-mid tree depth
- sample\_size Proportion Observations Sampled (xgboost: subsample) (type: double, default: .75); Typical values: 0.5 - 1
- stop\_iter # Iterations Before Stopping (xgboost: early\_stop) (type: integer, default: 15L) only enabled if validation set is provided
- counts if TRUE specify mtry as an integer number of cols. Default FALSE to specify mtry as fraction of cols from 0 to 1
- tree\_method xgboost tree\_method. default is auto. reference: [tree method docs](https://xgboost.readthedocs.io/en/stable/treemethod.html)

monotone\_constraints

an integer vector with length of the predictor cols, of  $-1$ , 1, 0 corresponding to decreasing, increasing, and no constraint respectively for the index of the predictor col. reference: [monotonicity docs.](https://xgboost.readthedocs.io/en/stable/tutorials/monotonic.html)

num\_parallel\_tree should be set to the size of the forest being trained. default 1L lambda  $[default = .5] L2 regularization term on weights. Increasing this value will make$ model more conservative.

alpha [default=.1] L1 regularization term on weights. Increasing this value will make model more conservative.

scale\_pos\_weight [default=1] Control the balance of positive and negative weights, useful for unbalanced classes. if set to TRUE, calculates sum(negative instances) / sum(positive instances). If first level is majority class, use values < 1, otherwise normally values >1 are used to balance the class distribution.

verbosity [default=1] Verbosity of printing messages. Valid values are 0 (silent), 1 (warning), 2 (info), 3 (debug).

#### Details

Default is to tune all 7 xgboost parameters. Individual parameter values can be optionally fixed to reduce tuning complexity.

#### Value

workflow object

# <span id="page-9-0"></span>Examples

```
iris %>%
framecleaner::create_dummies() -> iris1
iris1 %>%
tidy_formula(target = Petal.Length) -> petal_form
iris1 %>%
rsample::initial_split() -> iris_split
iris_split %>%
rsample::analysis() -> iris_train
iris_split %>%
rsample::assessment() -> iris_val
## Not run:
iris_train %>%
auto_time_xgboost(formula = petal-form, nitter = 10,parallel = FALSE, tune_method = "grid", mtry = .5) -> xgb_tuned
xgb_tuned %>%
parsnip::fit(iris_train) %>%
parsnip::extract_fit_engine() -> xgb_tuned_fit
xgb_tuned_fit %>%
tidy_predict(newdata = iris_val, form = petal_form) -> iris_val1
## End(Not run)
```
auto\_t\_test *auto t test*

#### Description

Performs a t.test on 2 populations for numeric variables.

#### Usage

```
auto_t_test(data, col, ..., var_equal = FALSE, abbrv = TRUE)
```
#### Arguments

data dataframe

<span id="page-10-0"></span>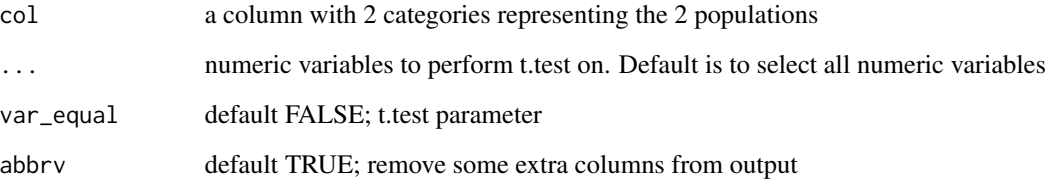

# Value

dataframe

# Examples

```
iris %>%
dplyr::filter(Species != "setosa") %>%
auto_t_test(col = Species)
```
auto\_variable\_contributions

*Plot Variable Contributions*

# Description

Return a variable importance plot and coefficient plot from a linear model. Used to easily visualize the contributions of explanatory variables in a supervised model

#### Usage

```
auto_variable_contributions(data, formula, scale = TRUE)
```
# Arguments

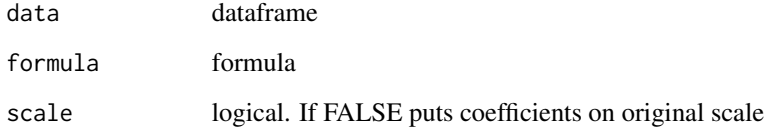

# Value

a ggplot object

# Examples

```
iris %>%
framecleaner::create_dummies() %>%
auto_variable_contributions(
tidy_formula(., target = Petal.Width)
 \mathcal{L}iris %>%
auto_variable_contributions(
tidy_formula(., target = Species)
)
```
cap\_outliers *cap\_outliers*

# Description

Caps the outliers of a numeric vector by percentiles. Also outputs a plot of the capped distribution

# Usage

```
cap_outliers(x, q = 0.05, type = c("both", "upper", "lower"))
```
# Arguments

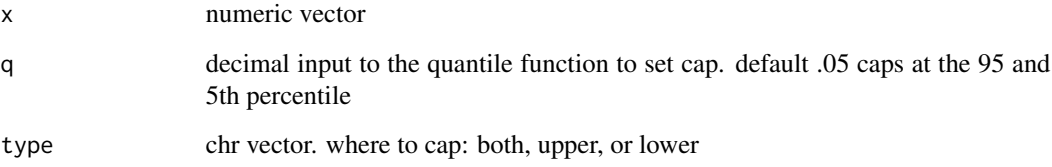

#### Value

numeric vector

#### Examples

cap\_outliers(iris\$Petal.Width)

<span id="page-11-0"></span>

<span id="page-12-0"></span>create\_monotone\_constraints

*create monotone constraints*

#### Description

helper function to create the integer vector to pass to the monotone\_constraints argument in xgboost

#### Usage

```
create_monotone_constraints(
  .data,
  formula,
  decreasing = NULL,
  increasing = NULL
)
```
# Arguments

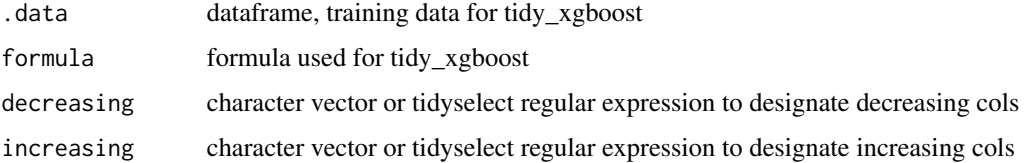

#### Value

a named integer vector with entries of 0, 1, -1

# Examples

```
iris %>%
framecleaner::create_dummies(Species) -> iris_dummy
iris_dummy %>%
tidy_formula(target= Petal.Length) -> petal_form
iris_dummy %>%
create_monotone_constraints(petal_form,
                            decreasing = tidyselect::matches("Petal|Species"),
                            increasing = "Sepal.Width")
```
<span id="page-13-0"></span>eval\_preds *eval\_preds*

#### Description

Automatically evaluates predictions created by [tidy\\_predict](#page-21-1). No need to supply column names.

# Usage

eval\_preds(.data, ..., softprob\_model = NULL)

# Arguments

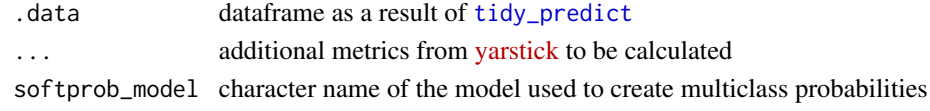

# Value

tibble of summarized metrics

f\_charvec\_to\_formula *charvec to formula*

# Description

takes the lhs and rhs of a formula as character vectors and outputs a formula

# Usage

f\_charvec\_to\_formula(lhs, rhs)

#### Arguments

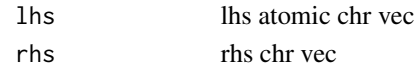

#### Value

formula

# Examples

```
lhs <- "Species"
rhs <- c("Petal.Width", "Custom_Var")
```
f\_charvec\_to\_formula(lhs, rhs)

<span id="page-14-0"></span>f\_formula\_to\_charvec *Formula\_rhs to chr vec*

#### Description

Accepts a formula and returns the rhs as a character vector.

#### Usage

```
f_formula_to_charvec(f, include_lhs = FALSE, .data = NULL)
```
#### Arguments

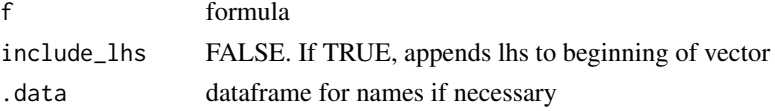

#### Value

chr vector

# Examples

```
iris %>%
tidy_formula(target = Species, tidyselect::everything()) -> f
f
f %>%
```
f\_formula\_to\_charvec()

f\_modify\_formula *Modify Formula*

#### Description

Modify components of a formula by adding / removing vars from the rhs or replacing the lhs.

```
f_modify_formula(
 f,
 rhs_remove = NULL,
 rhs_add = NULL,
 lhs_replace = NULL,
 negate = TRUE
)
```
# Arguments

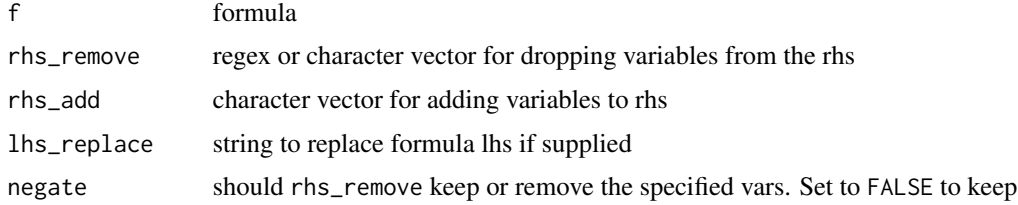

# Value

formula

# Examples

```
iris %>%
tidy_formula(target = Species, tidyselect::everything()) -> f
f
f %>%
  f_modify_formula(
rhs_remove = c("Petal.Width", "Sepal.Length"),
rhs_add = "Custom_Variable"
\lambdaf %>%
  f_modify_formula(
rhs_remove = "Petal",
lhs_replace = "Petal.Length"
\mathcal{L}
```
get\_params *get params*

# Description

s3 method to extract params of a model with names consistent for use in the 'autostats' package

```
get_params(model, ...)
## S3 method for class 'xgb.Booster'
get_params(model, ...)
## S3 method for class 'workflow'
get_params(model, ...)
```
<span id="page-15-0"></span>

# <span id="page-16-0"></span>impute\_recosystem 17

#### Arguments

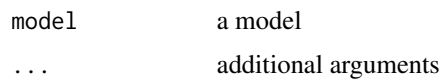

#### Value

list of params

#### Examples

```
iris %>%
 framecleaner::create_dummies() -> iris_dummies
iris_dummies %>%
 tidy_formula(target = Petal.Length) -> p_form
iris_dummies %>%
 tidy_xgboost(p_form, mtry = .5, trees = 5L, loss_reduction = 2, sample_size = .7) -> xgb
## reuse these parameters to find the cross validated error
rlang::exec(auto_model_accuracy, data = iris_dummies, formula = p_form, !!!get_params(xgb))
```
impute\_recosystem *impute\_recosystem*

#### Description

Imputes missing values of a numeric matrix using stochastic gradient descent. [recosystem](https://CRAN.r-project.org/package=recosystem)

```
impute_recosystem(
  .data,
 \text{lrate} = c(0.05, 0.1),costp_1 = c(0, 0.05),
 costq_1 = c(0, 0.05),
 costp_12 = c(0, 0.05),
 costq_12 = c(0, 0.05),
 nthread = 8,
 loss = "12",niter = 15,
 verbose = FALSE,
 nfold = 4,
  seed = 1)
```
#### <span id="page-17-0"></span>Arguments

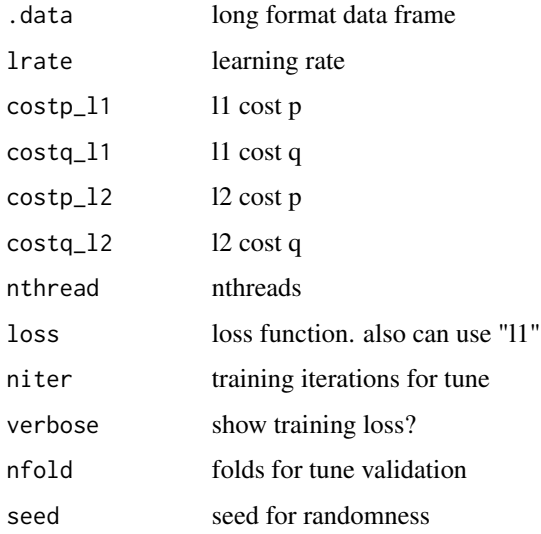

# Details

input is a long data frame with 3 columns: ID col, Item col (the column names from pivoting longer), and the ratings (values from pivoting longer)

pre-processing generally requires pivoting a wide user x item matrix to long format. The missing values from the matrix must be retained as NA values in the rating column. The values will be predicted and filled in by the algorithm. Output is a long data frame with the same number of rows as input, but no missing values.

This function automatically tunes the recosystem learner before applying. Parameter values can be supplied for tuning. To avoid tuning, use single values for the parameters.

#### Value

long format data frame

tidy\_cforest *tidy conditional inference forest*

# Description

Runs a conditional inference forest.

#### Usage

tidy\_cforest(data, formula, seed = 1)

<span id="page-18-0"></span>tidy\_ctree 19

#### Arguments

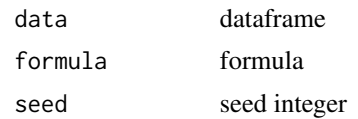

# Value

a cforest model

#### Examples

```
iris %>%
tidy_cforest(
  tidy_formula(., Petal.Width)
) -> iris_cfor
iris_cfor
iris_cfor %>%
visualize_model()
```
tidy\_ctree *tidy ctree*

# Description

tidy conditional inference tree. Creates easily interpretable decision tree models that be shown with the [visualize\\_model](#page-26-1) function. Statistical significance required for a split, and minimum necessary samples in a terminal leaf can be controlled to create the desired tree visual.

# Usage

tidy\_ctree(.data, formula, minbucket = 7L, mincriterion = 0.95, ...)

# Arguments

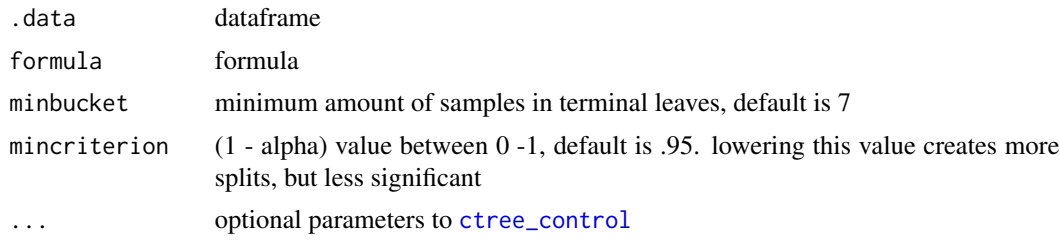

#### Value

a ctree object

# Examples

```
iris %>%
tidy_formula(., Sepal.Length) -> sepal_form
iris %>%
tidy_ctree(sepal_form) %>%
visualize_model()
iris %>%
tidy_ctree(sepal_form, minbucket = 30) %>%
visualize_model(plot_type = "box")
```
tidy\_formula *tidy formula construction*

# Description

Takes a dataframe and allows for use of tidyselect to construct a formula.

# Usage

```
tidy_formula(data, target, ...)
```
# Arguments

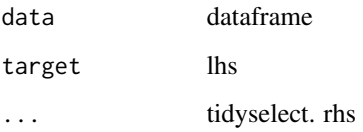

# Value

a formula

# Examples

```
iris %>%
tidy_formula(Species, tidyselect::everything())
```
<span id="page-19-0"></span>

<span id="page-20-0"></span>tidy\_glm *tidy glm*

# Description

Runs either a linear regression, logistic regression, or multinomial classification. The model is automatically determined based off the nature of the target variable.

#### Usage

tidy\_glm(data, formula)

#### Arguments

data dataframe formula formula

#### Value

glm model

#### Examples

```
# linear regression
iris %>%
tidy_glm(
tidy_formula(., target = Petal.Width)) -> glm1
```
glm1

```
glm1 %>%
visualize_model()
```
# multinomial classification

tidy\_formula(iris, target = Species) -> species\_form

iris %>% tidy\_glm(species\_form) -> glm2

```
glm2 %>%
visualize_model()
```

```
# logistic regression
iris %>%
dplyr::filter(Species != "setosa") %>%
tidy_glm(species_form) -> glm3
```

```
suppressWarnings({
glm3 %>%
visualize_model()})
```
<span id="page-21-1"></span>tidy\_predict *tidy predict*

# Description

tidy predict

```
tidy_predict(
 model,
 newdata,
 form = NULL,
 olddata = NULL,
 bind_preds = FALSE,
  ...
)
## S3 method for class 'Rcpp_ENSEMBLE'
tidy_predict(model, newdata, form = NULL, ...)
## S3 method for class 'glm'
tidy_predict(model, newdata, form = NULL, ...)
## Default S3 method:
tidy_predict(model, newdata, form = NULL, ...)
## S3 method for class 'BinaryTree'
tidy_predict(model, newdata, form = NULL, ...)
## S3 method for class 'xgb.Booster'
tidy_predict(
 model,
 newdata,
 form = NULL,
  olddata = NULL,
 bind_preds = FALSE,
  ...
)
## S3 method for class 'lgb.Booster'
tidy_predict(
 model,
```
# tidy\_predict 23

```
newdata,
  form = NULL,olddata = NULL,
  bind_preds = FALSE,
  ...
\mathcal{L}
```
# Arguments

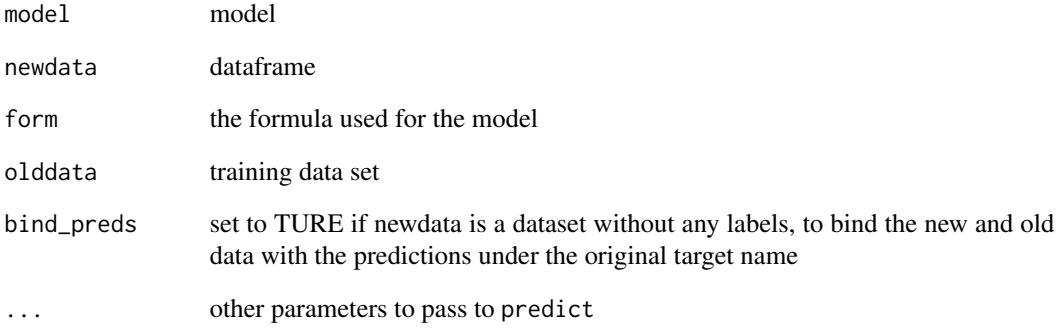

#### Value

dataframe

# Examples

```
iris %>%
framecleaner::create_dummies(Species) -> iris_dummy
iris_dummy %>%
tidy_formula(target= Petal.Length) -> petal_form
iris_dummy %>%
tidy_xgboost(
  petal_form,
  trees = 20,
  mtry = .5) -> xg1
xg1 %>%
tidy_predict(newdata = iris_dummy, form = petal_form) %>%
head()
```
<span id="page-23-0"></span>tidy\_shap *tidy shap*

#### Description

plot and summarize shapley values from an xgboost model

# Usage

```
tidy_shap(model, newdata, form = NULL, ..., top_n = 12, aggregate = NULL)
```
#### Arguments

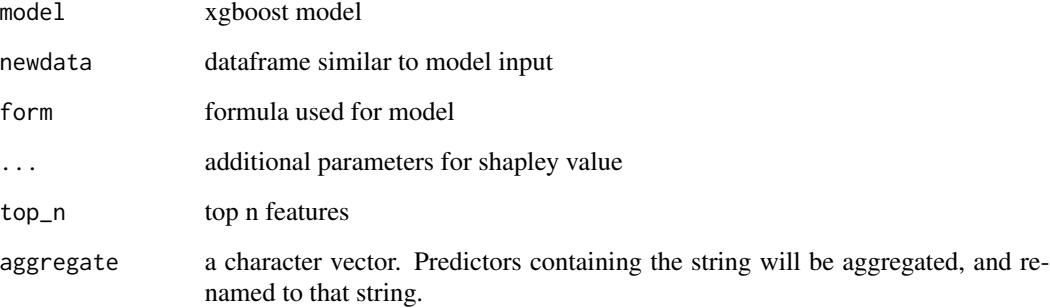

#### Details

returns a list with the following entries

*shap\_tbl* : table of shaply values

- *shap\_summary* : table summarizing shapley values. Includes correlation between shaps and feature values.
- *swarmplot* : one plot showing the relation between shaps and features
- *scatterplots* : returns the top 9 most important features as determined by sum of absolute shapley values, as a facetted scatterplot of feature vs shap

#### Value

list

<span id="page-24-0"></span>tidy\_xgboost *tidy xgboost*

#### Description

Accepts a formula to run an xgboost model. Automatically determines whether the formula is for classification or regression. Returns the xgboost model.

# Usage

```
tidy_xgboost(
  .data,
  formula,
  ...,
 mtry = 0.75,
  trees = 500L,
 min_n = 2L,
  tree_depth = 7L,
  learn_rate = 0.05,loss_reduction = 1,
  sample_size = 0.75,
  stop_iter = 15L,
  counts = FALSE,tree_method = c("auto", "exact", "approx", "hist", "gpu_hist"),
 monotone_constraints = 0L,
  num_parallel_tree = 1L,
  lambda = 0.5,
  alpha = 0.1,
  scale_pos_weight = 1,
  verbosity = OL,
  validate = TRUE,
 booster = c("gbtree", "gblinear")
)
```
# Arguments

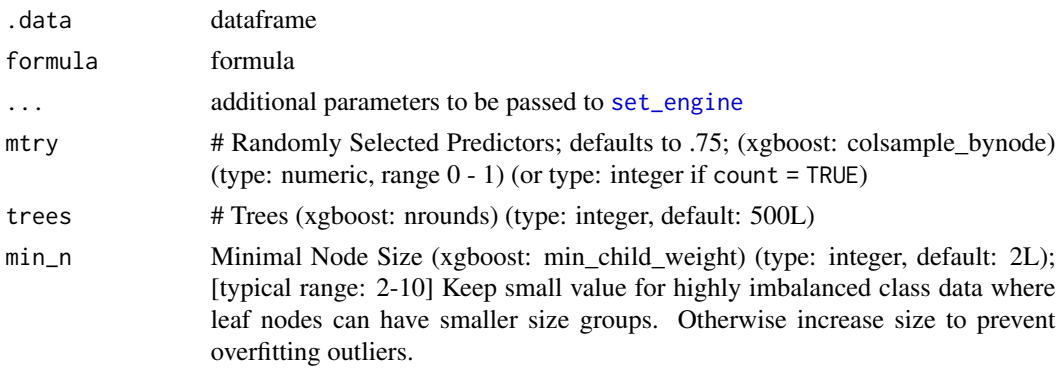

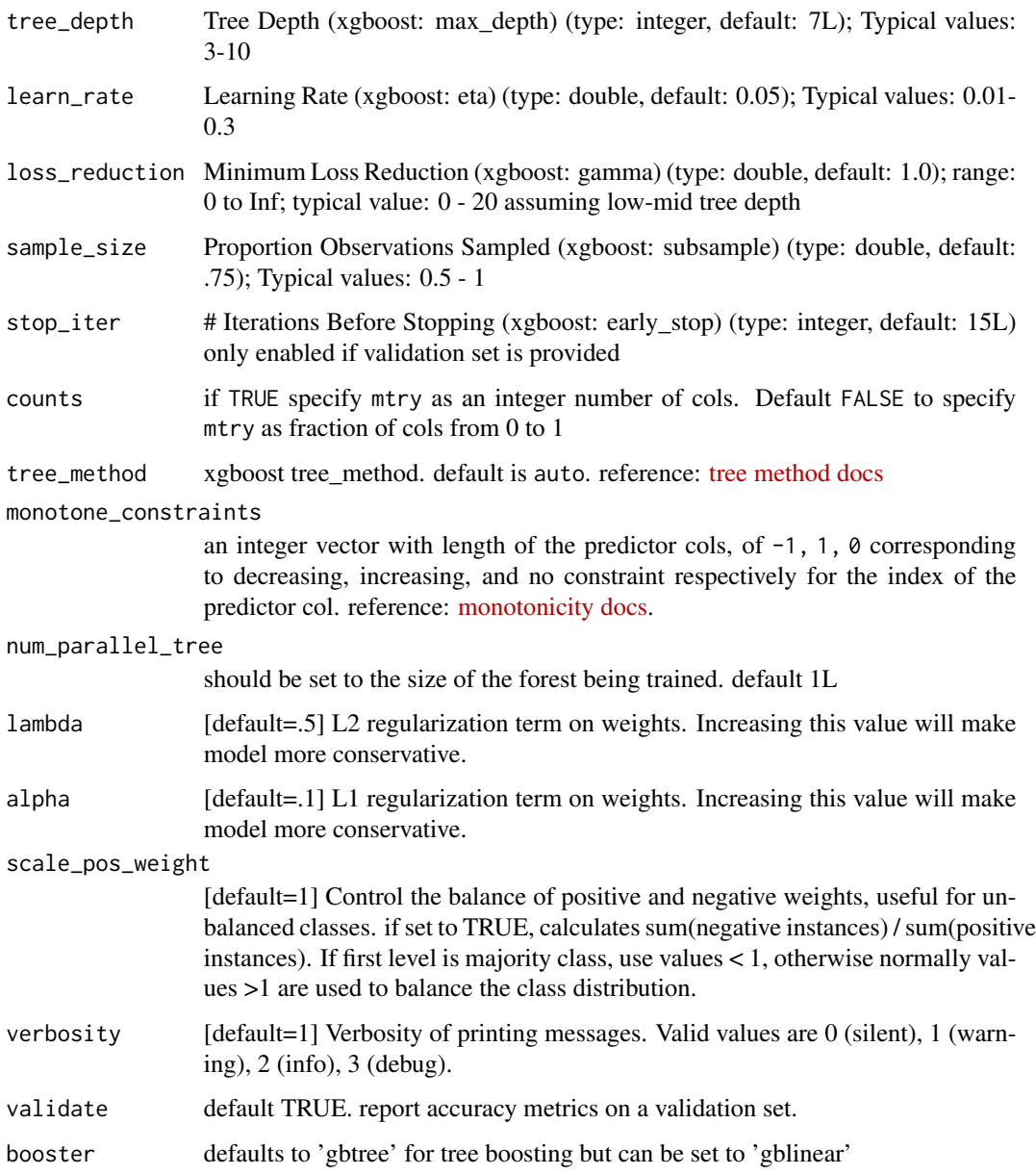

# Details

In binary classification the target variable must be a factor with the first level set to the event of interest. A higher probability will predict the first level.

reference for parameters: [xgboost docs](https://xgboost.readthedocs.io/en/stable/parameter.html)

# Value

xgb.Booster model

# <span id="page-26-0"></span>visualize\_model 27

#### Examples

```
options(rlang_trace_top_env = rlang::current_env())
# regression on numeric variable
iris %>%
framecleaner::create_dummies(Species) -> iris_dummy
iris_dummy %>%
tidy_formula(target= Petal.Length) -> petal_form
iris_dummy %>%
tidy_xgboost(
  petal_form,
  trees = 20,
  mtry = .5) \rightarrow xg1
xg1 %>%
tidy_predict(newdata = iris_dummy, form = petal_form) -> iris_preds
iris_preds %>%
eval_preds()
```
<span id="page-26-1"></span>visualize\_model *visualize model*

# Description

s3 method to automatically visualize the output of of a model object. Additional arguments can be supplied for the original function. Check the corresponding plot function documentation for any custom arguments.

```
visualize_model(model, ...)
## S3 method for class 'RandomForest'
visualize_model(model, ..., method)
## S3 method for class 'BinaryTree'
visualize_model(model, ..., method)
```

```
## S3 method for class 'glm'
visualize_model(model, ..., method)
## S3 method for class 'multinom'
visualize_model(model, ..., method)
## S3 method for class 'xgb.Booster'
visualize_model(
 model,
 top_n = 10L,aggregate = NULL,
 as_table = FALSE,
 formula = NULL,
 measure = c("Gain", "Cover", "Frequency"),
  ...,
 method
\mathcal{L}## Default S3 method:
```

```
visualize_model(model, ..., method)
```
# Arguments

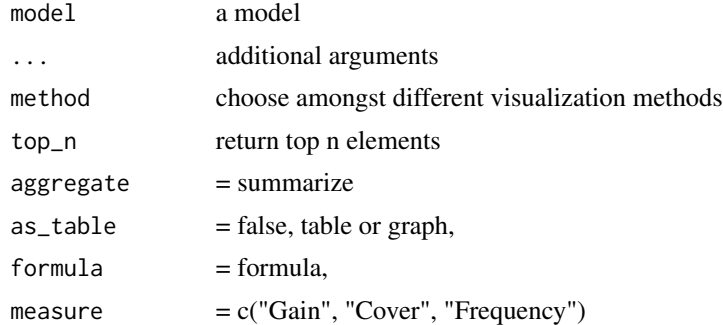

# Value

a plot

# <span id="page-28-0"></span>Index

auto\_anova, [2](#page-1-0) auto\_boxplot, [4](#page-3-0) auto\_cor, [5](#page-4-0) auto\_model\_accuracy, [6](#page-5-0) auto\_t\_test, [10](#page-9-0) auto\_tune\_xgboost, [7](#page-6-0) auto\_variable\_contributions, [11](#page-10-0) cap\_outliers, [12](#page-11-0) cor.test, *[5](#page-4-0)* create\_monotone\_constraints, [13](#page-12-0) ctree\_control, *[19](#page-18-0)* eval\_preds, [14](#page-13-0) f\_charvec\_to\_formula, [14](#page-13-0) f\_formula\_to\_charvec, [15](#page-14-0) f\_modify\_formula, [15](#page-14-0) geom\_boxplot, *[4](#page-3-0)* get\_params, [16](#page-15-0) impute\_recosystem, [17](#page-16-0) set\_engine, *[25](#page-24-0)* tidy\_cforest, [18](#page-17-0) tidy\_ctree, [19](#page-18-0) tidy\_formula, [20](#page-19-0) tidy\_glm, [21](#page-20-0) tidy\_predict, *[14](#page-13-0)*, [22](#page-21-0) tidy\_shap, [24](#page-23-0) tidy\_xgboost, [25](#page-24-0) visualize\_model, *[19](#page-18-0)*, [27](#page-26-0)

xicor, *[5](#page-4-0)*